<span id="page-0-0"></span>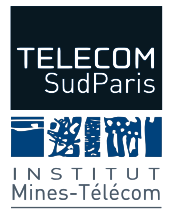

**VAP SEM PHY4526 : Capteurs et Communications**

# **Capteur-Logiciel**

Jose Manuel Rubio Hernán *Email: jose.rubio\_hernan@telecom-sudparis.com*

Département Électronique et Physique

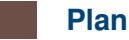

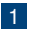

- [Qu'est qu'un capteur-logiciel ?](#page-2-0)
- 2 Comment fonctionne un capteur logiciel?
- 
- [Théorie des observateurs](#page-25-0)
- [Modèle mathématique du phénomène physique](#page-36-0)
- 
- [Conception d'un capteur-logiciel](#page-39-0)

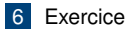

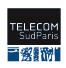

### <span id="page-2-0"></span>**Capteur physique / Capteur logiciel**

#### **Capteur physique**

Un capteur physique est un appareil qui mesure une grandeur physique (e.g. température) et la convertit en un signal pouvant être lu par un observateur ou par un instrument.

Capteur-logiciel (anglais : virtuel sensor or solf sensor)

**Le concept de capteur logiciel** consiste à associer des mesures disponibles ou facilement réalisables, représentatives de l'évolution du procédé étudié, et des modèles mathématiques reliant les grandeurs mesurées et les grandeurs à déterminer [Baya Hadid].

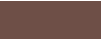

### **Capteur physique / Capteur logiciel**

#### **Capteur physique**

Un capteur physique est un appareil qui mesure une grandeur physique (e.g. température) et la convertit en un signal pouvant être lu par un observateur ou par un instrument.

#### **Capteur logiciel (observateur)**

Un capteur logiciel est un "software" qui à l'aide de mesures physiques, est capable de

- prédire le comportement de la grandeur physique
- détecter des défauts des capteurs physiques
- reconstruire des données manquantes
- estimer le valeur d'une grandeur
- améliorer la précision des mesurandes

Ce software **utilise les capteurs physiques** pour prédire/estimer une grandeur spécifique.

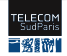

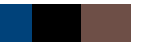

### **Exemples**

#### Navigation

### Contrôle intelligent (smart control)

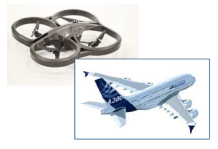

#### **Navigation aérienne Navigation aérospatiale**

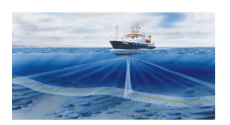

**Navigation maritime Navigation terrestre**

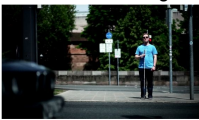

#### **Navigation pédestre**

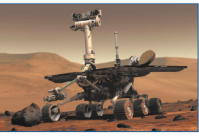

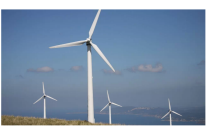

**Centrale Éolienne Centrale solaire**

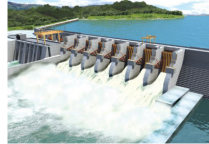

**Centrale hydraulique Canaux d'irrigation**

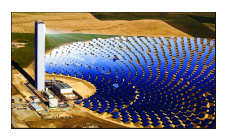

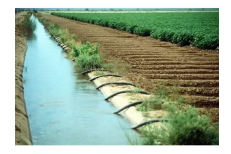

#### **[Vidéo : Canaux d'irrigation](https://www.youtube.com/watch?v=I3RUFh1-87k)**

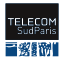

 $h$ tt $\mathbf{u}$  is  $\mathbf{v}$  is  $\mathbf{v}$  is **4/37 17/05/2019** Dép. Électronique et Physique [VAP SEM: Capteur-logiciel](#page-0-0)

#### Capteurs physiques

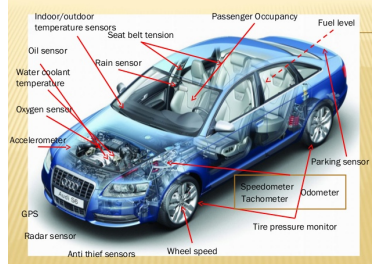

**Source :** © 2019 Bourns, All Rights Reserved.

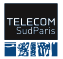

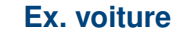

#### Capteurs physiques

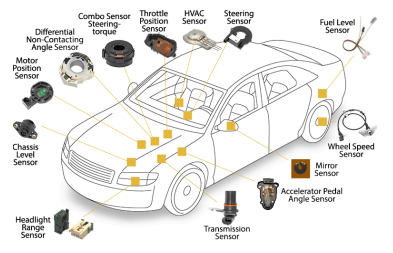

**Source :** https ://www.slideshare.net/patilsanket123/ sensors -in-automobiles, Patil Sanket Sanke, 2014.

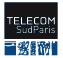

#### Capteurs physiques

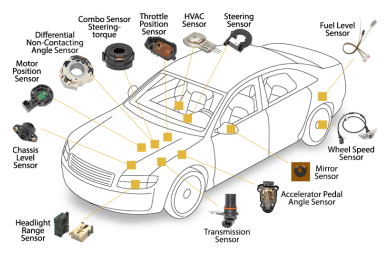

**Source :** https ://www.slideshare.net/patilsanket123/ sensors -in-automobiles, Patil Sanket Sanke, 2014.

#### Capteur logiciel

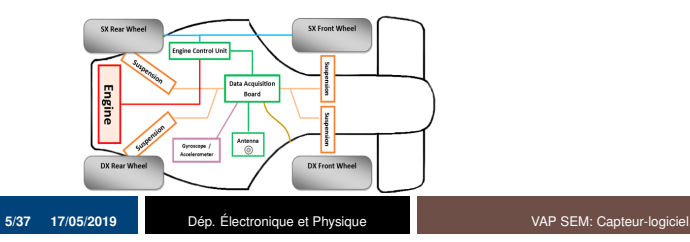

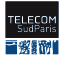

#### Capteurs physiques

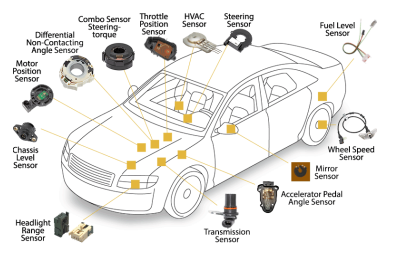

**Source :** https ://www.slideshare.net/patilsanket123/ sensors -in-automobiles, Patil Sanket Sanke, 2014.

#### Capteur logiciel

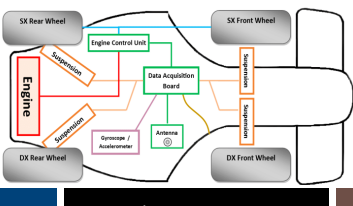

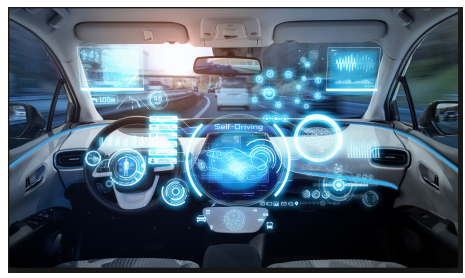

**Source :** Author : Editorial team Future. Customer. Image : © metamorworks – AdobeStock

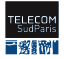

**5/37 17/05/2019** Dép. Électronique et Physique [VAP SEM: Capteur-logiciel](#page-0-0)

#### Capteurs Physiques

- gyroscope
- accéléromètre
- Capteur logiciel
	- modèles mathématiques
	- filtre de Kalman

#### **But**

- $\blacksquare$  estimer
	- orientation
	- vitesse linéaire<br>• position
	-

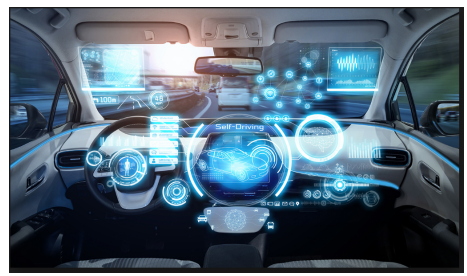

**FILESSO III CALLET**<br>**Source :** Author : Editorial team Future. Customer. Image : © metamorworks – AdobeStock

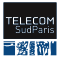

### **Ex. mesure (croissance du phytoplacton)**

#### <span id="page-10-0"></span>Capteurs physiques

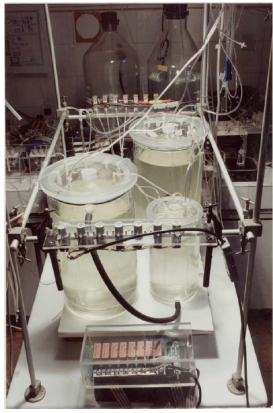

**Source :** INRIA, Sophia Antipolis

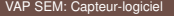

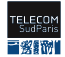

### **Ex. mesure (croissance du phytoplacton)**

Capteurs physiques

Capteur logiciel

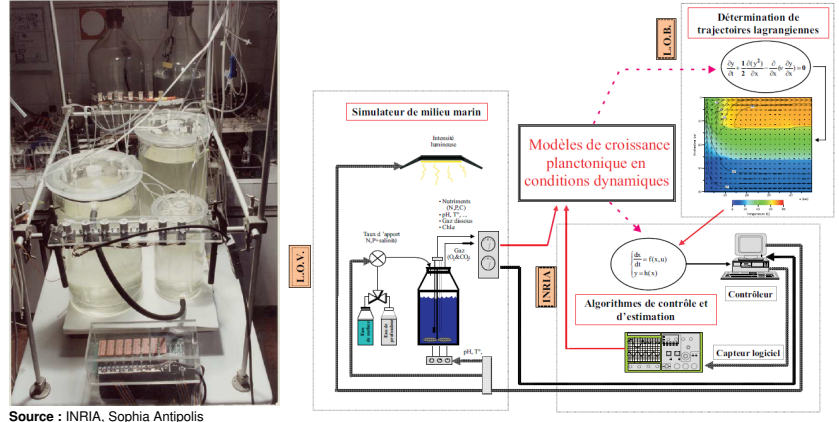

**Source :** INRIA, Sophia Antipolis

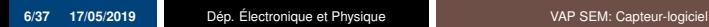

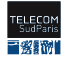

### **Ex. mesure (croissance du phytoplacton)**

Capteur logiciel

Capteurs physiques

- concentration en *NO*<sup>3</sup>
- quota interne en azote

Capteur logiciel

modèles mathématiques. → [model](#page-67-0)

**But** mesure de biomasse

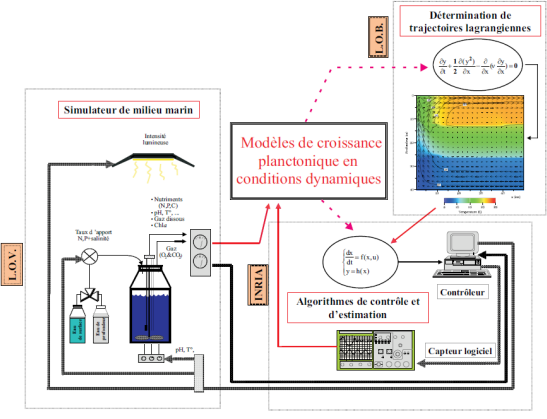

**Source :** INRIA, Sophia Antipolis

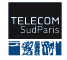

<span id="page-13-0"></span>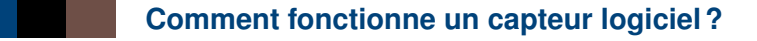

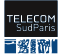

On part de l'observation d'un phénomène physique

1. Qu'est-ce que l'on veut "mesurer / estimer" ? Quelle(s) grandeur(s) ?

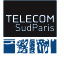

- 1. Qu'est-ce que l'on veut "mesurer / estimer" ? Quelle(s) grandeur(s) ?
- 2. Quels moyens on a pour mesurer le(s) grandeur(s) ?

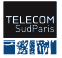

- 1. Qu'est-ce que l'on veut "mesurer / estimer" ? Quelle(s) grandeur(s) ?
- 2. Quels moyens on a pour mesurer le(s) grandeur(s) ?
	- **capteurs physiques** qui mesurent **directement** la **grandeur** voulue

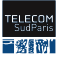

- 1. Qu'est-ce que l'on veut "mesurer / estimer" ? Quelle(s) grandeur(s) ?
- 2. Quels moyens on a pour mesurer le(s) grandeur(s) ?
	- **capteurs physiques** qui mesurent **directement** la **grandeur** voulue
	- **capteurs physiques** qui mesurent des grandeurs lesquelles permettent d'**en déduire** le(s) **mesurande(s)** voulu(s)

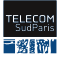

- 1. Qu'est-ce que l'on veut "mesurer / estimer" ? Quelle(s) grandeur(s) ?
- 2. Quels moyens on a pour mesurer le(s) grandeur(s) ?
	- **capteurs physiques** qui mesurent **directement** la **grandeur** voulue
	- **capteurs physiques** qui mesurent des grandeurs lesquelles permettent d'**en déduire** le(s) **mesurande(s)** voulu(s)
- 3. Caractérisation et modélisation du phénomène physique

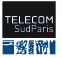

- 1. Qu'est-ce que l'on veut "mesurer / estimer" ? Quelle(s) grandeur(s) ?
- 2. Quels moyens on a pour mesurer le(s) grandeur(s) ?
	- **capteurs physiques** qui mesurent **directement** la **grandeur** voulue
	- **capteurs physiques** qui mesurent des grandeurs lesquelles permettent d'**en déduire** le(s) **mesurande(s)** voulu(s)
- 3. Caractérisation et modélisation du phénomène physique
- 4. Caractérisation et modélisation des perturbations et bruit qui peuvent affecter le phénomène physique

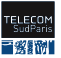

- 1. Qu'est-ce que l'on veut "mesurer / estimer" ? Quelle(s) grandeur(s) ?
- 2. Quels moyens on a pour mesurer le(s) grandeur(s) ?
	- **capteurs physiques** qui mesurent **directement** la **grandeur** voulue
	- **capteurs physiques** qui mesurent des grandeurs lesquelles permettent d'**en déduire** le(s) **mesurande(s)** voulu(s)
- 3. Caractérisation et modélisation du phénomène physique
- 4. Caractérisation et modélisation des perturbations et bruit qui peuvent affecter le phénomène physique
- 5. Résolution du problème d'estimation de la mesure en utilisant des algorithmes qui prennent en compte les modèles stochastiques identifiés (théorie des observateurs)

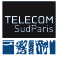

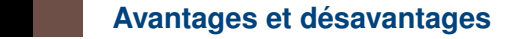

#### **Avantages**

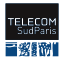

### **Avantages et désavantages**

#### **Avantages**

- 1. **Améliorer la précision** d'une grandeur en travaillant en parallèle avec des capteurs physiques
- 2. Estimation de mesurandes spécifiques à partir des grandeurs mesurées
- 3. **Coût économique**

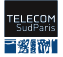

### **Avantages et désavantages**

#### **Avantages**

- 1. **Améliorer la précision** d'une grandeur en travaillant en parallèle avec des capteurs physiques
- 2. Estimation de mesurandes spécifiques à partir des grandeurs mesurées
- 3. **Coût économique**
- **Désavantages**

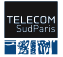

### **Avantages et désavantages**

#### **Avantages**

- 1. **Améliorer la précision** d'une grandeur en travaillant en parallèle avec des capteurs physiques
- 2. Estimation de mesurandes spécifiques à partir des grandeurs mesurées
- 3. **Coût économique**

#### **Désavantages**

- 1. Il faut trouver le **modèle mathématique du phénomène physique**
- 2. Il faut trouver le **modèle de bruit et des perturbations** qui peuvent affecter le phénomène physique
- 3. Il faut aussi des **capteurs physiques** pour mesurer les grandeurs directement liées à la grandeur estimée

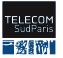

### <span id="page-25-0"></span>**Théorie des observateurs (1/3)**

#### Estimation [Kalman, 1960]

La théorie de l'estimation est basée sur la célèbre contribution de Kalman aux problèmes de filtrage et prend en compte les problèmes induits par le bruit.

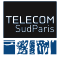

### **Théorie des observateurs (1/3)**

#### Estimation [Kalman, 1960]

La théorie de l'estimation est basée sur la célèbre contribution de Kalman aux problèmes de filtrage et prend en compte les problèmes induits par le bruit.

#### Observation [Luenberger, 1971]

La théorie des observateurs a été développée par Luenberger pour les systèmes linéaires. Elle a été développée dans un cadre déterministe (c.-à-d., elle ne prend pas en compte les effets du bruit).

Sa contribution a été de mieux développer l'algèbre linéaire sous-jacente afin de montrer comment réduire la complexité dynamique de l'observateur.

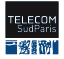

## **Théorie des observateurs (2/3) : définitions [\[1\]](#page-66-0)**

Entrées du système physique (commandes) : *u(t)*

Actions qui s'exercent sur le système.

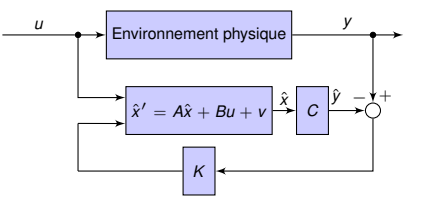

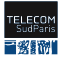

### **Théorie des observateurs (2/3) : définitions [\[1\]](#page-66-0)**

#### Entrées du système physique (commandes) : *u(t)*

Actions qui s'exercent sur le système.

#### Variables d'état : *x(t)*

Elles sont un outil mathématique destiné à faciliter l'étude d'un système. Mais souvent elles ont une interprétation physique directe.

**Vecteur d'état** : *mémoire minimal* nécessaire pour la prédiction du comportement future.

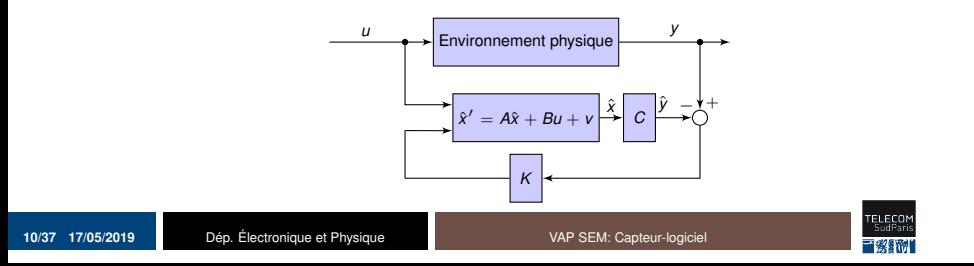

### **Théorie des observateurs (3/3) : définitions [\[1\]](#page-66-0)**

#### Sortie du système physique (observation) : *y(t)*

Comportement observé. La sortie ne consiste pas en toutes les variables d'état du système, mais seulement en certain(s) d'entre elles ou en combinaison(s) d'icelles.

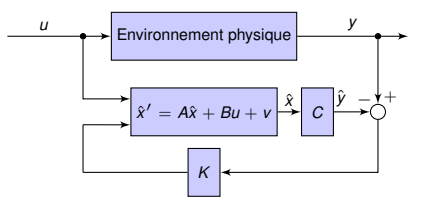

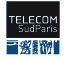

### **Théorie des observateurs (3/3) : définitions [\[1\]](#page-66-0)**

Sortie du système physique (observation) : *y(t)*

Comportement observé. La sortie ne consiste pas en toutes les variables d'état du système, mais seulement en certain(s) d'entre elles ou en combinaison(s) d'icelles.

#### Dimension d'un système

Le nombre de ses entrées *e* et le nombre de ses sorties  $s \rightarrow (e \times s)$ La dimension (*n*) du vecteur d'état = nombre de variables d'état!!!!!!! Attention : *n* , n'est pas la dimension du système

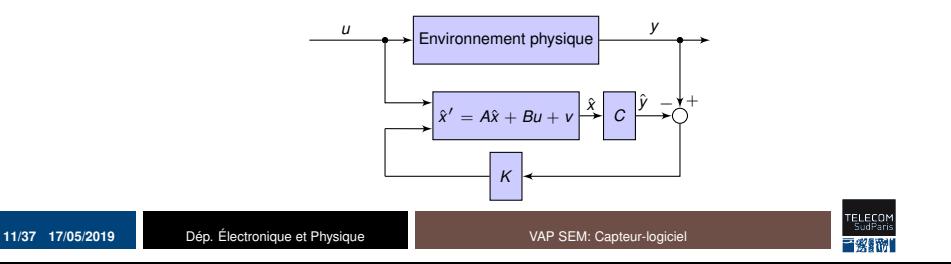

### **Type de systèmes**

### Système continu

Système évoluant de façon continue. Ce système est régi par des équations différentielles

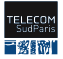

### **Type de systèmes**

#### Système continu

Système évoluant de façon continue. Ce système est régi par des équations différentielles

#### Système récurrent ou discrète

Système évoluant par étapes discrètes. Ce système est régi par des équations récurrentes ou discretes

 $x(j) = x(jT)$  où *T* est le pas de récurrence. D'une manière analogue au cas continu, il est utilisé *k*.

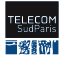

### **Type de systèmes**

#### Système continu

Système évoluant de façon continue. Ce système est régi par des équations différentielles

#### Système récurrent ou discrète

Système évoluant par étapes discrètes. Ce système est régi par des équations récurrentes ou discretes

 $x(j) = x(jT)$  où *T* est le pas de récurrence. D'une manière analogue au cas continu, il est utilisé *k*.

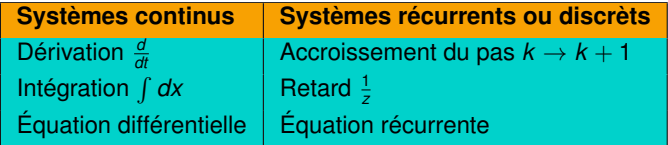

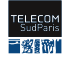

### **Schèma du filtre de Kalman dans un système**

Entrées et sorties :

- u : entrée(s) du système (commande(s))
- $\hat{x}'$  : état estimé (prévisionnel)
- $\hat{x}$  · état estimé avec la correction de Kalman
- $\blacksquare$  y : sortie(s) (mesure(s))
- $\hat{v}$  : sortie(s) estimée(s) (estimation)
- *r* = *y* − *y*ˆ : résidu / innovation

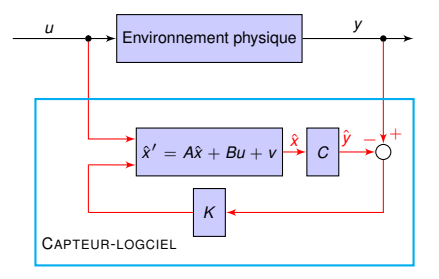

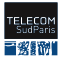

### **Schèma du filtre de Kalman dans un système**

Matrices du système :

- Équations d'état : A, B, C, D
- *Q* : covariance du bruit du processus
- *R* : covariance du bruit de la mesure
- $\blacksquare$  K : gain de Kalman
- $P'_{k}$ : covariance de l'erreur *a priori*
- *P<sup>k</sup>* : covariance de l'erreur *a posteriori*
- *I* : matrice identité

Entrées initiales du capteur logiciel :

- $x_0$ : état initial du système
- *P*<sub>0</sub> : covariance de l'erreur initiale

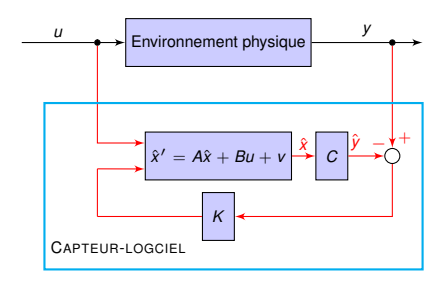

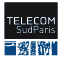

### <span id="page-36-0"></span>**Modèle mathématique du phénomène physique**

Il y a trois approches pour construire le capteur-logiciel :

- 1. Modélisation du système physique à partir de lois physiques
- 2. Modélisation statistique multivariée
- 3. L'intelligence artificielle (IA)
	- réseaux de neurones
	- fuzzy logic
	- méthodes hybrides

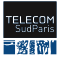

### **Exemple : modéle mathématique d'un pendule**

[KF exemple](#page-55-0)

<span id="page-37-0"></span>Équation du pendule simple

Application du principe fondamental de la dynamique  $\phi$ | *sin*( $\phi$ )  $\equiv \phi$ .

$$
\frac{\partial^2 \phi}{\partial t^2} + \frac{g}{l} \phi = \frac{1}{m l^2} u
$$

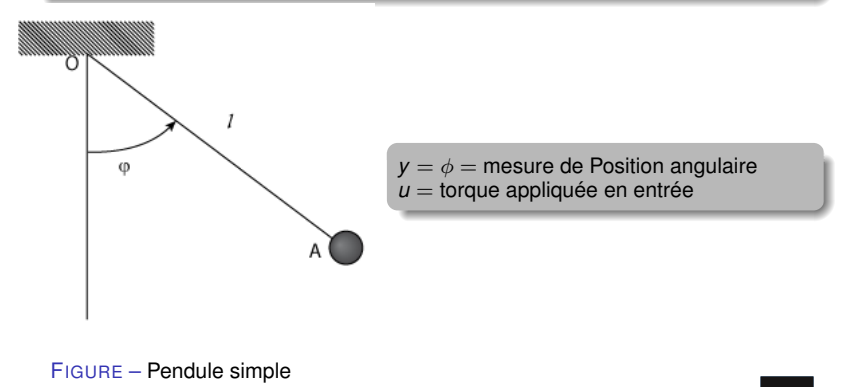

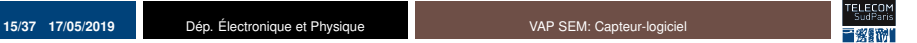

### **Exemple : modéle mathématique d'un pendule**

Équation d'état du pendule

1. Changement de variable

$$
x_1=\phi, \quad x_2=\dot{\phi}
$$

2. On calcule

$$
\dot{x}_1 = \dot{\phi} = x_2
$$
  

$$
\dot{x}_2 = \ddot{\phi} = -\frac{g}{l}x_1 + \frac{1}{ml^2}
$$

3. Équation d'état (1/2)

$$
\dot{x} = \begin{bmatrix} \dot{x}_1 \\ \dot{x}_2 \end{bmatrix} = Ax + Bu
$$
  
Substituting  $d' \acute{e} volume$ 

4. Équation d'état (2/2)

$$
A = \begin{bmatrix} 0 & 1 \\ -\frac{g}{l} & 0 \end{bmatrix}, B = \begin{bmatrix} 0 \\ \frac{1}{m^2} \end{bmatrix}
$$

5. Équation d'observation (1/2)

$$
y = Cx + D
$$

$$
y = \phi
$$

- 6. Équation d'observation (2/2)
	- $C = \begin{bmatrix} 1 & 0 \end{bmatrix}$ ,  $D = 0$
- *A = Matrice d'évolution B = Matrice d' application de la commande C = Matrice d'observation D = Matrice de transmission directe*

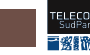

### <span id="page-39-0"></span>**Conception de un capteur-logiciel**

### **Étapes**

- 1. Collecte et filtrage de données
- 2. Sélection de la structure du modèle (et des variables)
- 3. Identification du modèle
- 4. Validation du modèle
- 5. **Création du capteur logiciel (observateur)**

#### Important

Chaque capteur logiciel doit être dédié à un équipement spécifique, car il repose sur des variables et sur des modèles mathématiques qui sont fortement dépendants de la physique du système.

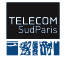

### **Filtre de Kalman**

#### **Création d'un capteur-logiciel avec le filtre de Kalman**

- estimer et prédire une grandeur physique
- améliorer la précision des mesurandes

#### **Important**

- le filtre de Kalman utilise le modèle préalablement identifié
- il faut estimer le bruit et les perturbations qui peuvent affecter le phénomène physique

#### **Types de filtres de Kalman**

- $\blacksquare$  filtre de Kalman linéaire (KF)
- filtre de Kalman étendu (EKF)
- *unscented* filtre de Kalman (UKF)

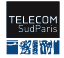

### **Filtre de Kalman linéaire (KF) [\[2\]](#page-66-1)**

Filtre de Kalman Linéaire

1. Le filtre de Kalman utilise *state space techniques*. On doit avoir la représentation d'état du phénomène physique :

 $t$ emps discret :  $x_k = Ax_{k-1} + Bu_k + w_k$  $v_k = Cx_k + v_k$ 

temps continue : ∂*x*  $\frac{\partial u}{\partial t} = Ax(t) + Bu(t) + w(t)$  $y(t) = Cx(t) + v(t)$ 

 $w_k = N(0, Q) \rightarrow$  bruit du processus  $v_k = N(0, R) \rightarrow$  bruit de mesure.

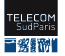

### **Filtre de Kalman linéaire (KF) [\[2\]](#page-66-1)**

Filtre de Kalman Linéaire

1. Le filtre de Kalman utilise *state space techniques*. On doit avoir la représentation d'état du phénomène physique :

 $t$ emps discret :  $x_k = Ax_{k-1} + Bu_k + w_k$  $v_k = Cx_k + v_k$ 

temps continue : ∂*x*  $\frac{\partial u}{\partial t} = Ax(t) + Bu(t) + w(t)$  $y(t) = Cx(t) + v(t)$ 

 $w_k = N(0, Q) \rightarrow$  bruit du processus  $v_k = N(0, R) \rightarrow$  bruit de mesure.

2. Algorithme récursif de filtre de Kalman

 $\hat{x}'_k = A\hat{x}'_{k-1} + Bu_k + w_k$  $\hat{x}_k = \hat{x}_k' + K_k \quad (y_k - C\hat{x}_k')$ Residu/ Correction

*Residu* = Terme de correction

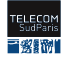

### **Filtre de Kalman linéaire (KF)**

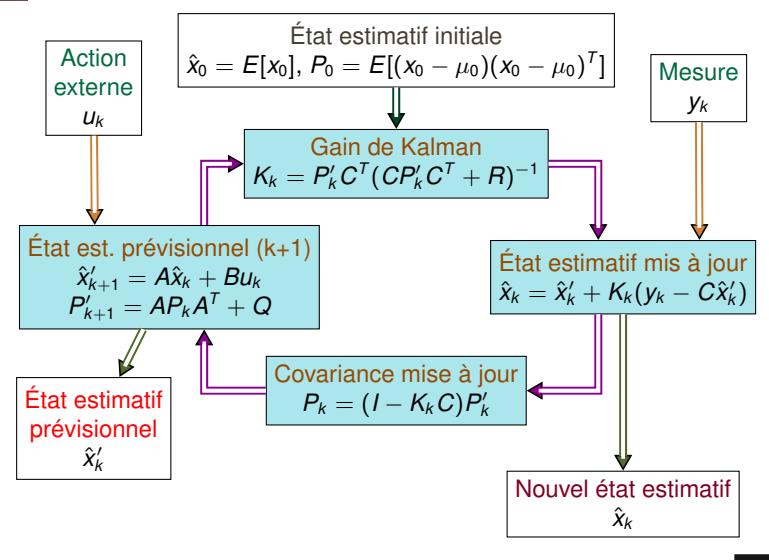

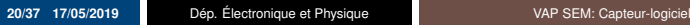

**FELECO**<br>SudPan

### **Filtre de Kalman étendu (EKF) [\[3\]](#page-66-2)**

Filtre de Kalman non-linéaire

1. Représentation d'état du phénomène physique :

 $temps$  discret :  $x_k = f(x_{k-1}, u_k) + w_k$  $y_k = h(x_k) + v_k$ 

temps continue : ∂*x*  $\frac{\partial^2 f}{\partial t} = f(x(t), u(t)) + w(t)$  $y(t) = h(x(t)) + v(t)$ 

*f* (·) ,*h*(·) –> processus/état et observation  $w_k = N(0, Q_k) \rightarrow$  bruit du processus  $v_k = N(0, R_k)$  –> bruit de mesure

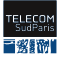

### **Filtre de Kalman étendu (EKF) [\[3\]](#page-66-2)**

Filtre de Kalman non-linéaire

1. Représentation d'état du phénomène physique :

 $temps$  discret :  $x_k = f(x_{k-1}, u_k) + w_k$  $y_k = h(x_k) + v_k$ 

temps continue : ∂*x*  $\frac{\partial^2 f}{\partial t} = f(x(t), u(t)) + w(t)$  $y(t) = h(x(t)) + v(t)$ 

*f* (·) ,*h*(·) –> processus/état et observation  $w_k = N(0, Q_k) \rightarrow$  bruit du processus  $v_k = N(0, R_k)$  –> bruit de mesure

2. Algorithme récursif de filtre de Kalman

$$
\hat{x}'_k = f(\hat{x}'_{k-1}, u_k) + w_k
$$
  

$$
\hat{x}_k = \hat{x}'_k + K_k(\underline{y}_k - h(\hat{x}'_k))
$$
Residu

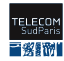

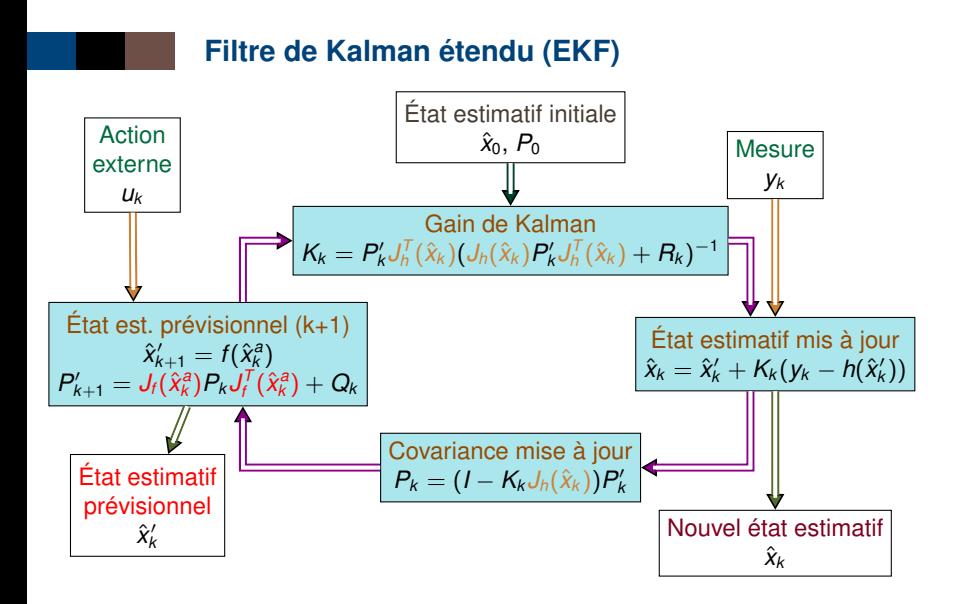

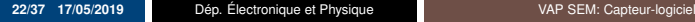

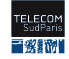

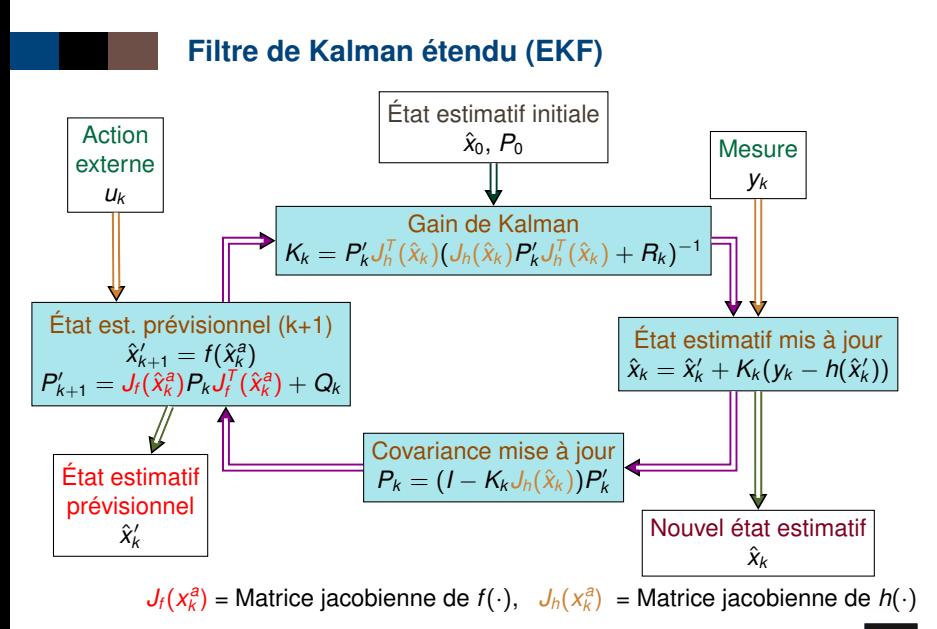

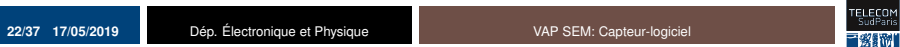

Filtre de Kalman non-linéaire

1. Différences entre EKF et UKF ?

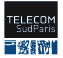

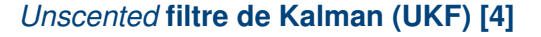

Filtre de Kalman non-linéaire

- 1. Différences entre EKF et UKF ?
	- **pas de dérivées (derivative-free) :** UKF utilise une approche d'échantillonnage déterministe

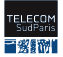

Filtre de Kalman non-linéaire

- 1. Différences entre EKF et UKF ?
	- **pas de dérivées (derivative-free) :** UKF utilise une approche d'échantillonnage déterministe
	- **points sigma :**

la distribution des états est représentée à l'aide d'un ensemble minimal de points d'échantillonnage

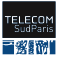

Filtre de Kalman non-linéaire

- 1. Différences entre EKF et UKF ?
	- **pas de dérivées (derivative-free) :** UKF utilise une approche d'échantillonnage déterministe
	- **points sigma :**

la distribution des états est représentée à l'aide d'un ensemble minimal de points d'échantillonnage

2. Étapes :

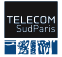

Filtre de Kalman non-linéaire

- 1. Différences entre EKF et UKF ?
	- **pas de dérivées (derivative-free) :** UKF utilise une approche d'échantillonnage déterministe
	- **points sigma :**

la distribution des états est représentée à l'aide d'un ensemble minimal de points d'échantillonnage

- 2. Étapes :
	- **sélection des points sigma :**

méthode de calcul –> Unscented Transformation (UT)

- prévision du modèle
- assimilation des données

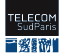

<span id="page-53-0"></span>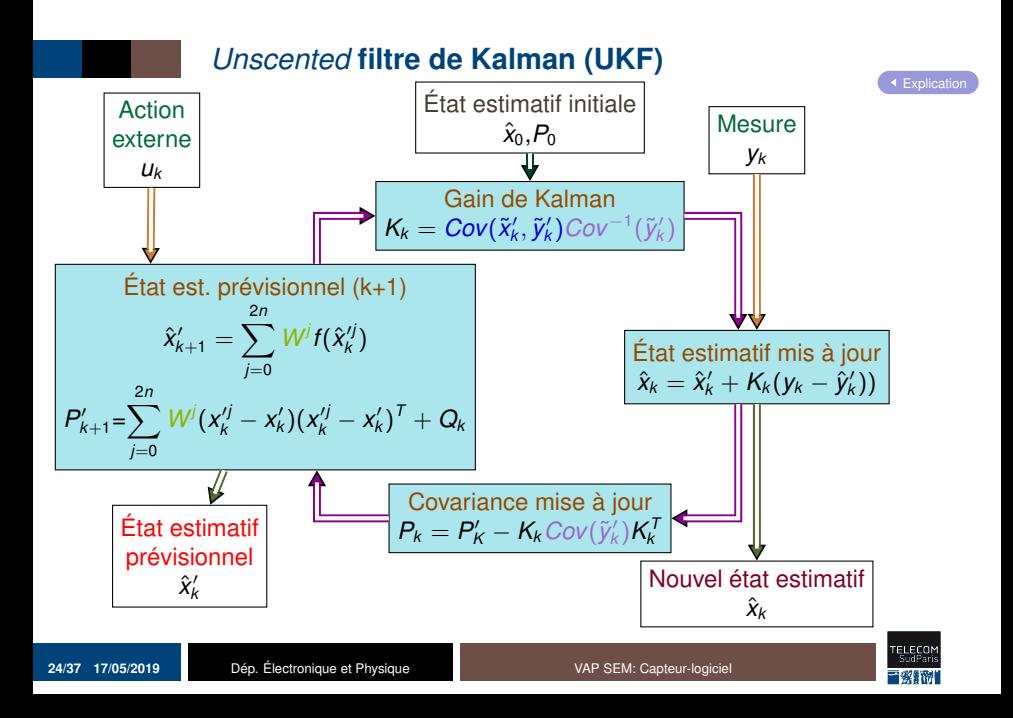

### **Résumé**

<span id="page-54-0"></span>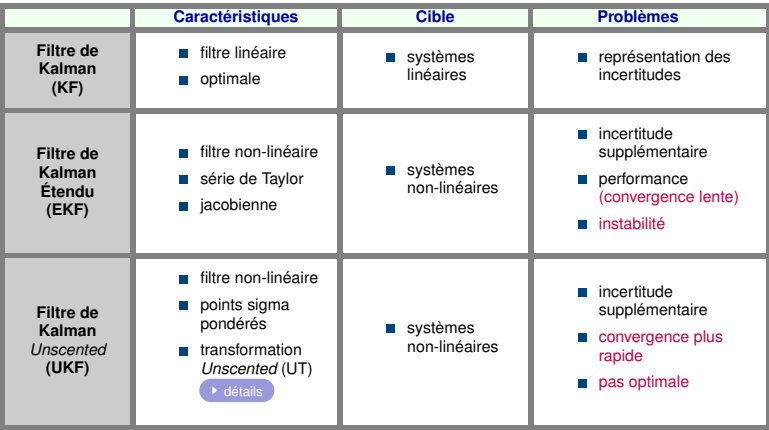

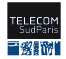

### **Exemple : pendule simple**

<span id="page-55-0"></span>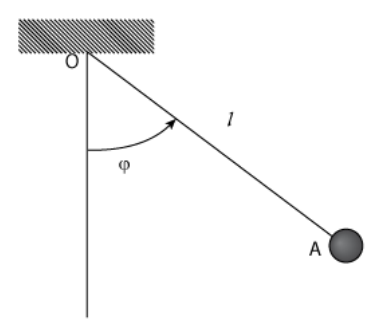

FIGURE – Pendule simple

 $y = \phi$  = mesure de Position angulaire.  $u =$  torque appliquée en entrée

- 1. Conditions :
	- $\cdot \phi$  : mesure avec du bruit
	- pas de frottement
	- $\phi$  : petit –> sin( $\phi$ )  $\equiv \phi$  (équation linéaire)
- 2. Matrices de la représentation d'état (équation linéaire) :

$$
A = \begin{bmatrix} 0 & 1 \\ -\frac{g}{l} & 0 \end{bmatrix}, B = \begin{bmatrix} 0 \\ \frac{1}{m^2} \end{bmatrix}
$$
  

$$
C = \begin{bmatrix} 1 & 0 \end{bmatrix}, D = 0
$$

- 3. But : estimer la position angulaire du pendule en utilisant le filtre de Kalman :
	- équation linéaire : Kalman filter

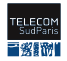

### **Exemple : pendule simple**

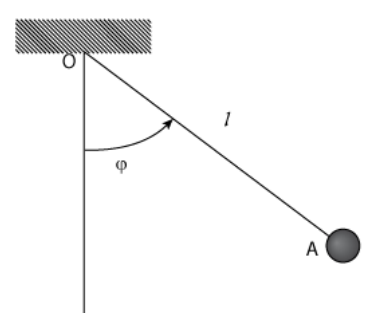

FIGURE – Pendule simple

 $y = \phi$  = mesure de Position angulaire.  $u =$  torque appliquée en entrée

#### 1. Conditions :

- $\cdot \phi$  : mesure avec du bruit
- pas de frottement
- $\phi$  : petit –> sin( $\phi$ )  $\equiv \phi$  (équation linéaire)
- 2. Matrices de la représentation d'état (équation linéaire) :

$$
A = \begin{bmatrix} 0 & 1 \\ -\frac{g}{l} & 0 \end{bmatrix}, B = \begin{bmatrix} 0 \\ \frac{1}{m^2} \end{bmatrix}
$$
  

$$
C = \begin{bmatrix} 1 & 0 \end{bmatrix}, D = 0
$$

- 3. But : estimer la position angulaire du pendule en utilisant le filtre de Kalman :
	- équation linéaire : Kalman filter
	- équation non-lineaire : EKF et UKF  $\phi$  : non petit –> équation non-linéaire

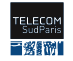

[Équations](#page-37-0)

### <span id="page-57-0"></span>**Exercice 1 : Centrale à inertie (1/3)**

**Centrale à inertie (mouvement selon l'axe X) :** instrument de mesure de l'accélération et de la vitesse angulaire composé de trois accéléromètres et de trois gyroscopes.

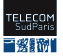

### **Exercice 1 : Centrale à inertie (1/3)**

**Centrale à inertie (mouvement selon l'axe X) :** instrument de mesure de l'accélération et de la vitesse angulaire composé de trois accéléromètres et de trois gyroscopes.

#### **Capteurs**

- **accéléromètre :** accélérations bruitées
- **gyroscope :** vitesses angulaires bruitées et biaisées

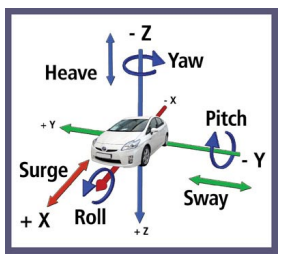

Inertial Measurement Unit (IMU)

#### **Problème**

le gyroscope possède un biais évoluant dans le temps

on ne connait pas la forme de la dérive. **Défi**

estimer l'angle d'inclinaison ainsi que la vitesse angulaire du mobile

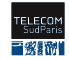

### **Exercice 1 : Centrale à inertie (2/3)**

**Objectif :** estimer l'angle du mobile, sa vitesse angulaire ainsi que le biais du gyroscope à l'aide d'un accéléromètre et d'un gyroscope

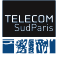

### **Exercice 1 : Centrale à inertie (2/3)**

**Objectif :** estimer l'angle du mobile, sa vitesse angulaire ainsi que le biais du gyroscope à l'aide d'un accéléromètre et d'un gyroscope

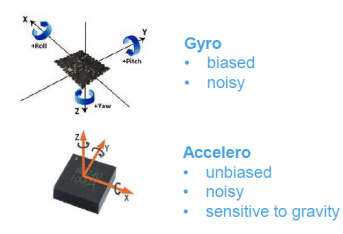

Inertial Measurement Unit (IMU)

#### **Hypothèses avant modélisation :**

- e le mobile ne subit aucune accélération
- $\blacksquare$  les bruits des deux capteurs sont gaussiens (bruits blanc)
- l'accéléromètre nous revoie des valeurs d'accélérations en *m*/*s* 2
- le gyroscope nous renvoie des valeurs de vitesses angulaires en *rad*/*s*
- le biais du gyroscope est nul à l'instant initial

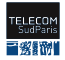

### **Exercice 1 : Centrale à inertie (3/3)**

#### **Questions**

- 1. Modéliser le problème en fonction des paramètres à estimer et des mesures des capteurs (temps d'échantillonage (2.5ms)).
- 2. Dessiner le filtre de Kalman pour la centrale à inertie.
- 3. Chercher les meilleures valeurs pour le bruit du processus et le bruit de la mesure ( Q=eye(2), *R* = [10<sup>−1</sup>, 10<sup>6</sup>] ).

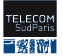

### **Exercice 1 : Centrale à inertie (Note 1/2)**

**Angles d'inclinaison :** Roll (selon l'axe x), **Pitch (selon l'axe y)** et Yaw (selon l'axe z).

#### **Système**

$$
\alpha_M = \alpha + b_{acc}
$$

$$
u = \dot{\alpha} + B + b_{\text{avro}}
$$

 $\alpha$  = vraie valeur de l'angle d'inclinaison *bacc*= bruit de l'accéléromètre *bgyro*= bruit du gyro  $B = biais du gyro$  $\dot{\alpha}$  = vraie valeur de la vitesse angulaire  $\alpha_M$  = angle d'inclinaison obtenu à partir des mesures de l'accéléromètre *u* = vitesse angulaire mesurée par le gyroscope

#### **On suppose**

- **le** biais du gyro constant :  $B_{k+1} = B_k$
- **la** vitesse angulaire du mobile fixe :  $\dot{\alpha}_{k+1} = \dot{\alpha}_k$
- $\alpha_{k+1} = \alpha_k + t_e \dot{\alpha}_k$  : inclinaison du mobile en fonction de la vitesse angulaire à l'instant précédent (*t<sup>e</sup>* : période d'échantillonnage)

### **Exercice 1 : solution (1/2)**

**Note**

- **Acc. :** angle d'orientation,  $\alpha_M = \arctan\left(\frac{-Ax}{\sqrt{Ay^2+Az^2}}\right)$
- **Gyro :** angle d'orientation du mobile (intégrant la vitesse angulaire par rapport au temps) (mesure pas très précise)

 $\setminus$ 

**Système**

$$
\alpha_{M,k} = \alpha_k + b_{acc,k}
$$
  

$$
u_k = \dot{\alpha}_k + B_k + b_{gyro,k}
$$

Si  $\alpha_{k+1} = \alpha_k + t_e \alpha_k$ . Si on ne prends pas en compte le bruit :  $\alpha_{M,k} = \alpha_k$ 

$$
\alpha_{k+1} = \alpha_k + t_e \dot{\alpha}_k
$$

$$
u_k = \dot{\alpha}_k + B_k
$$

et

$$
\alpha_{k+1} = \alpha_k + t_e(u_k - B_k)
$$
  
= 
$$
\underbrace{\alpha_k - t_e B_k}_{\text{max}} + t_e u_k
$$

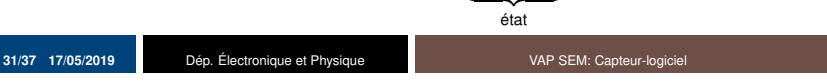

### **Exercice 1 : solution (1/2)**

**Système**

$$
\alpha_{M,k} = \alpha_k + b_{acc,k}
$$

$$
u_k = \dot{\alpha}_k + B_k + b_{gyro,k}
$$

Alors

$$
\alpha_{k+1} = \underbrace{\alpha_k - t_e B_k}_{\text{état}} + t_e u_k
$$

$$
B_{k+1} = B_k
$$

**Représentation d'état :**

$$
\begin{bmatrix} \alpha_{k+1} \\ B_{k+1} \end{bmatrix} = \begin{bmatrix} 1 & -t_e \\ 0 & 1 \end{bmatrix} \begin{bmatrix} \alpha_k \\ B_k \end{bmatrix} + \begin{bmatrix} t_e \\ 0 \end{bmatrix} u_k + w_k, \qquad y_k = \begin{bmatrix} 1 & 0 \end{bmatrix} \begin{bmatrix} \alpha_k \\ B_k \end{bmatrix} + v_k
$$

Note :  $y_k = \alpha_{M,k} = \alpha_k$ 

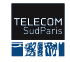

### **Exercice 1 : solution (2/2)**

**Représentation d'état :**

$$
\begin{bmatrix} x_{k+1} \\ B_{k+1} \end{bmatrix} = \begin{bmatrix} 1 & -t_e \\ 0 & 1 \end{bmatrix} \begin{bmatrix} x_k \\ B_k \end{bmatrix} + \begin{bmatrix} t_e \\ 0 \end{bmatrix} u_k + w_k, \qquad y_k = \begin{bmatrix} 1 & 0 \end{bmatrix} \begin{bmatrix} x_k \\ B_k \end{bmatrix} + v_k
$$

#### **Paramètres du modèle du Kalman filtre**

- **xk** : angle qui va être estimé
- **B<sup>k</sup>** : bias qui va être estimé
- **w<sup>k</sup>** : bruit du processus
- **vk** : bruit de la mesure
- $y_k$  **:** angle mesuré (dérivé de l'accéléromètre)
- **dt :** temps d'échantillonage (2.5ms)

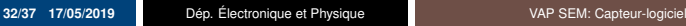

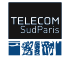

### **Bibliographie**

- <span id="page-66-0"></span>[1] J.-C. Gille and M. Clique, *Systèmes lineaires, équations d'état*, vol. 1. Eyrolles, 1984.
- <span id="page-66-1"></span>[2] T. E. Lacey, "Tutorial : the kalman filter 11.1 introduction 11.2 mean squared error," 1998.
- <span id="page-66-2"></span>[3] T. L. \*, H. Bruyninckx, and J. D. Schutter, "Kalman filters for non-linear systems : a comparison of performance," *International Journal of Control*, vol. 77, no. 7, pp. 639–653, 2004.
- <span id="page-66-3"></span>[4] E. A. Wan and R. V. D. Merwe, "The unscented kalman filter," in *Kalman Filtering and Neural Networks*, pp. 221–280, Wiley, 2001.
- [5] L. Jaulin, *Représentation d'état pour la modélisation et la commande des systèmes*, vol. 1. Hermes Science Publications, 2005.
- [6] R. Longchamp, *Commande numérique de systèmes dynamiques*, vol. 1 et 2. PPUR, 4 ed., 2015.
- [7] Y. Granjon, *Systèmes linéaires, non linéaires, à temps continu,à temps discret, représentation d'état*, vol. 1. DUNOD, 2 ed., 2010.
- [8] J.-C. Gille and M. Clique, *La représentation d'état pour l'étude des systèmes dynamiques. Tome 1 et 2*, vol. 1 et 2. Eyrolles, 1975.

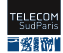

### **Ex : capteur-logiciel Mathématiques modèle**

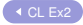

<span id="page-67-0"></span>**Modèle de Droop**

$$
\left\{\begin{aligned} \dot{x} &= a_2 \left(1 - \frac{1}{q}\right) x - Dx \\ \dot{q} &= a_3 \frac{s}{a_1 + s} - a_2 \left(q - 1\right) \\ \dot{s} &= D(S_{in} - s) - \frac{s}{a_1 + s} x \\ y &= x_1 \end{aligned}\right.
$$

 $x:$  biomasse avec:

- $q$ : quota cellulaire en azote
- s: concentration en nitrate

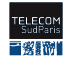

### **Transformation** *unscented*

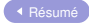

#### <span id="page-68-0"></span>**Voici les étapes que la transformation** *unscented* **effectue :**

- 1. Calculer un ensemble de points sigma
- 2. Attribuer des poids à chaque point sigma
- 3. Transformer les points par une fonction non linéaire
- 4. Calculer la distribution gaussienne à partir de points pondérés et transformés
- 5. Calculer la moyenne et la variance de la nouvelle gaussienne

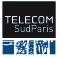

### **Équation du filtre de Kalman** *Unscented* **[\[4\]](#page-66-3)**

<span id="page-69-0"></span>poids des points sigma

$$
X_{k-1} = \{(x_{k-1}^j, W^j)|j=0 \cdots 2n\},\
$$

$$
W^j=\frac{1-W^0}{2n},\qquad \forall j=1\cdots 2n,\qquad \sum_{j=0}^{2n}W^j=
$$

observations estimées et sa moyenne

$$
\hat{y}'_k = h(\hat{x}_k^j), \qquad \hat{y}'_k = \sum_{j=0}^{2n} W^j \hat{y}_k^{j}
$$

covariance (innovation covariance) de  $\widetilde{y}'_k = y_k - \hat{y}'_k$ 

$$
Cov(\tilde{y}'_k) = \sum_{j=0}^{2n} W^j (y'^j_k - y'_k) (y'^j_k - y'_k)^T + R_k
$$

covariance croisée entre  $\tilde{x}'_k = x_k - \hat{x}'_k$  et  $\tilde{y}'_k$ 

$$
Cov(\tilde{x}'_k, \tilde{y}'_k) = \sum_{j=0}^{2n} W^j (x'^j_k - x'_k) (y'^j_k - y'_k)^T
$$

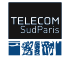

)|*j* = 0 · · · 2*n*}, n = dimension de la représentation d'état

 $\mathbf{1}$ 

### **Exercice 1 : plus d'information (Note 2/2)**

On peut écrire ces équations sous la forme matricielle  $Y = HX + B$  que l'on appelle l'équation de mesure :

**Y** = vecteur de mesure,  $X =$  vecteur d'état  $\mathbf{B}$  = vecteur de bruit.  $\mathbf{H}$  = matrice d'observation

**Équation** (*Y* =  $HX + B$ )

$$
\begin{bmatrix} u \\ \alpha_M \end{bmatrix} = \begin{bmatrix} 1 & 0 & 1 \\ 0 & 1 & 0 \end{bmatrix} \begin{bmatrix} \dot{\alpha} \\ \alpha \\ B \end{bmatrix} + \begin{bmatrix} b_{acc} \\ b_{gyro} \end{bmatrix}
$$

**Équation** ( $X_{k+1} = AX_k$ )

$$
\begin{bmatrix} \dot{\alpha} \\ \alpha \\ B \end{bmatrix}_{k+1} = \begin{bmatrix} 1 & 0 & 0 \\ t_e & 1 & 0 \\ 0 & 0 & 1 \end{bmatrix} \begin{bmatrix} \dot{\alpha} \\ \alpha \\ B \end{bmatrix}_{k}
$$

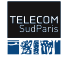